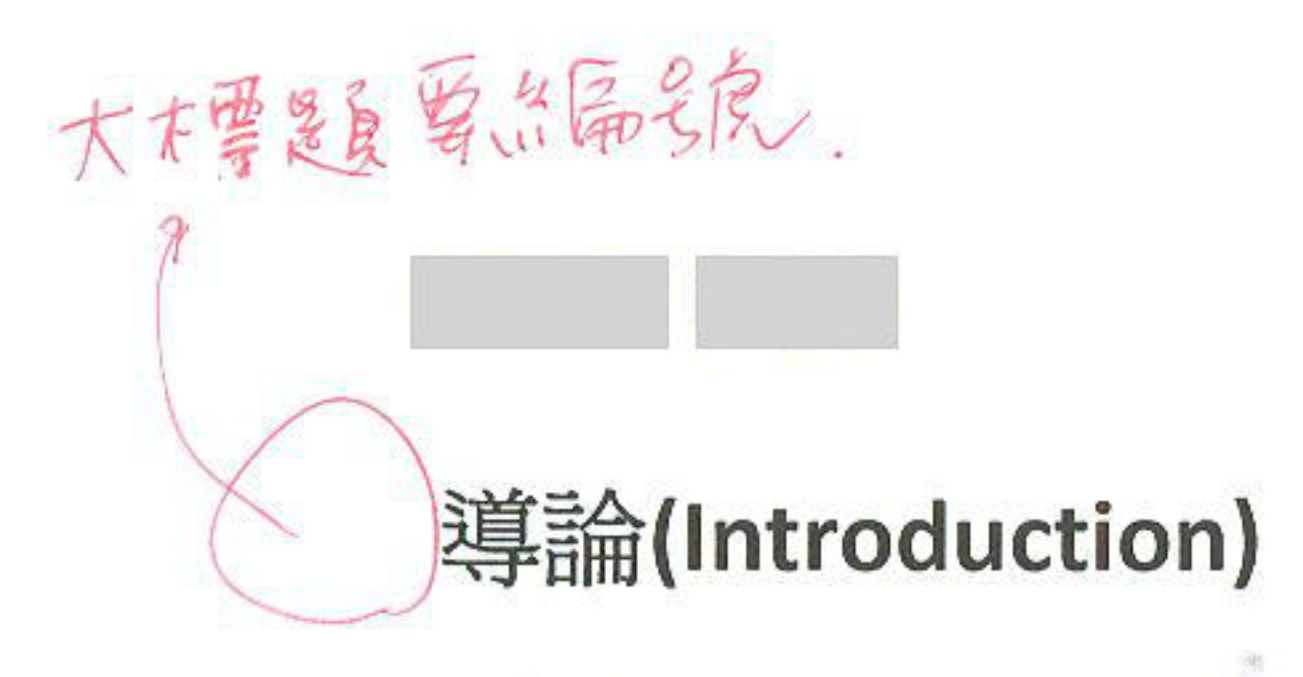

(1)何謂 Socket; UDP or TCP/IP;Port ?

網路世界的蓬勃發展,有賴於一套完善的架構,其中 Socket, TCP/UDP, IP, Port 是幾個常見的技術名詞。

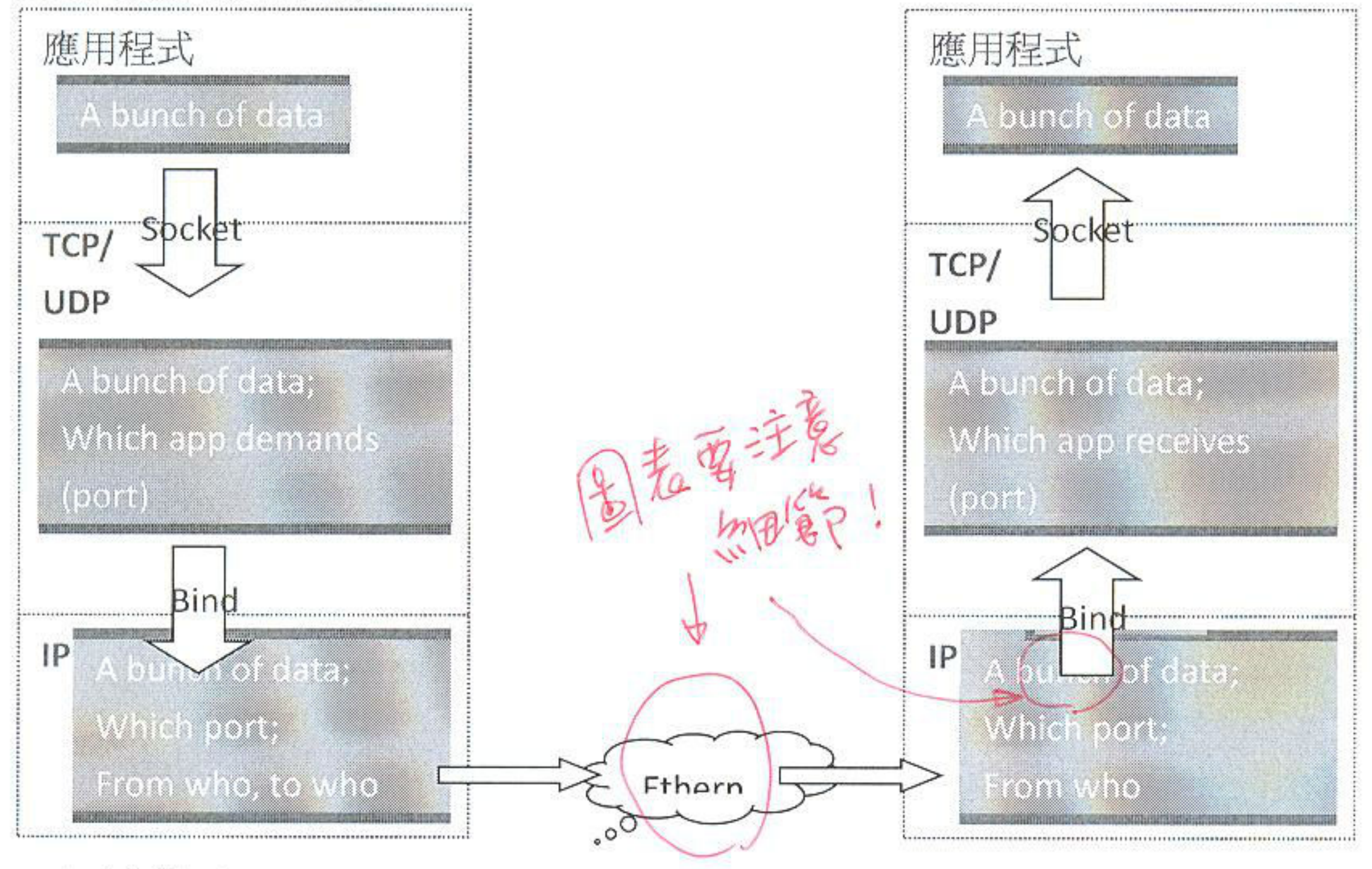

Socket(套接口):

一如其名地,Socket 代表著一個「插孔」,是軟體程式欲調用網路資源時,向系統 API(應用程式介面)請求對外開的一扇「窗戶」。在需要時打開,在應用程式不需要時關 上。就概念上類似於開擋、關檔的操作。

Port(埠口):

埠口的存在,就相當於高速公路一樣。每一埠的本質都一樣(都是馬路),但是可能 會有約定俗成的一些規範(Well-Known-Ports)— 一像是 80 port 是網頁, 23 port 是 BBS 常用的 telnet……類比上就像大型車種必須走外線車道,路肩只能走特殊車輛。

這個份多

不太對,但

是電想要

舉例是好

習) 发,

TCP(傳輸控制協議)& UDP(用戶數據報協議):

此二種協議爲重要的傳輸協議,兩者的構造以及使用時機不相同。 兩種共通的部分:發送的埠口號、接收的埠口號、校驗碼(檢查和)。 不同的地方在於——UDP 會有 UDP 封包長度資訊;TCP 則會有 順序編號、確認 回覆編號、資料偏移量、緊急指標。

這面個中文著刊譯很糟,不如打英文全名 通常正式新文是雾鸟成:英文全名(热客)

簡單來說 UDP 提供一個鬆散的溝通方式,屬於廣播性的發送,只會告知轉 送者「是誰發的」、「最終是誰該聽到」、「話有多長」。而 TCP 則是一穩定許多的 溝同方式。會明確的告知,這「整份文件有多長」、「這封包是文件的哪一段」、「這 封包是否帶有緊急資訊」......

IP(網際網路協議):

运伤载光明

P.S. 不適合

用在事员告中

短洁切的

太知己.

IP 的存在就相當於地址。目前現行通用的有 Ipv4, Ipv6 兩種。其中 Ipv4 以 32 位二進制表示,但又時常使用「點十進制」(dot-decimal notation)來書寫。即將 32bit 的位址切成四組 8bit 後,再以十進位表示、並以點號隔開。

然而IP 封包中,亦會有4個 byte 的欄位用來表示上一層是什麼樣的協定 (ICMP/TCP/UDP......)這樣的過程稱作 bind(綁定)。

P.S. 其實 IP 位址的運作亦仰賴實體 NIC(網路控制器,通常為網路卡)的硬體 位址。透過 ARP(位置解析協定)將終端機(有上網能力的機器)與網路上通行的 IP 位址作映射(mapping)。

#### (2) Client & Server Model

有了上述的傳輸協議後,便會有應用以上協議來進行服務的模型。較爲常見的包 括了這次要談的「客戶、伺服器模型」外,也有常見的「點對點模型」(Peer to Peer Model) 。

其中在本次作業中的,是建構於 Windows Socket 下的 Client & Server model(嚴格

來說,是特別化的 Browser & Server 模型,僅僅處理 http 的服務)的應用。

其主要的行為以圖例表示:

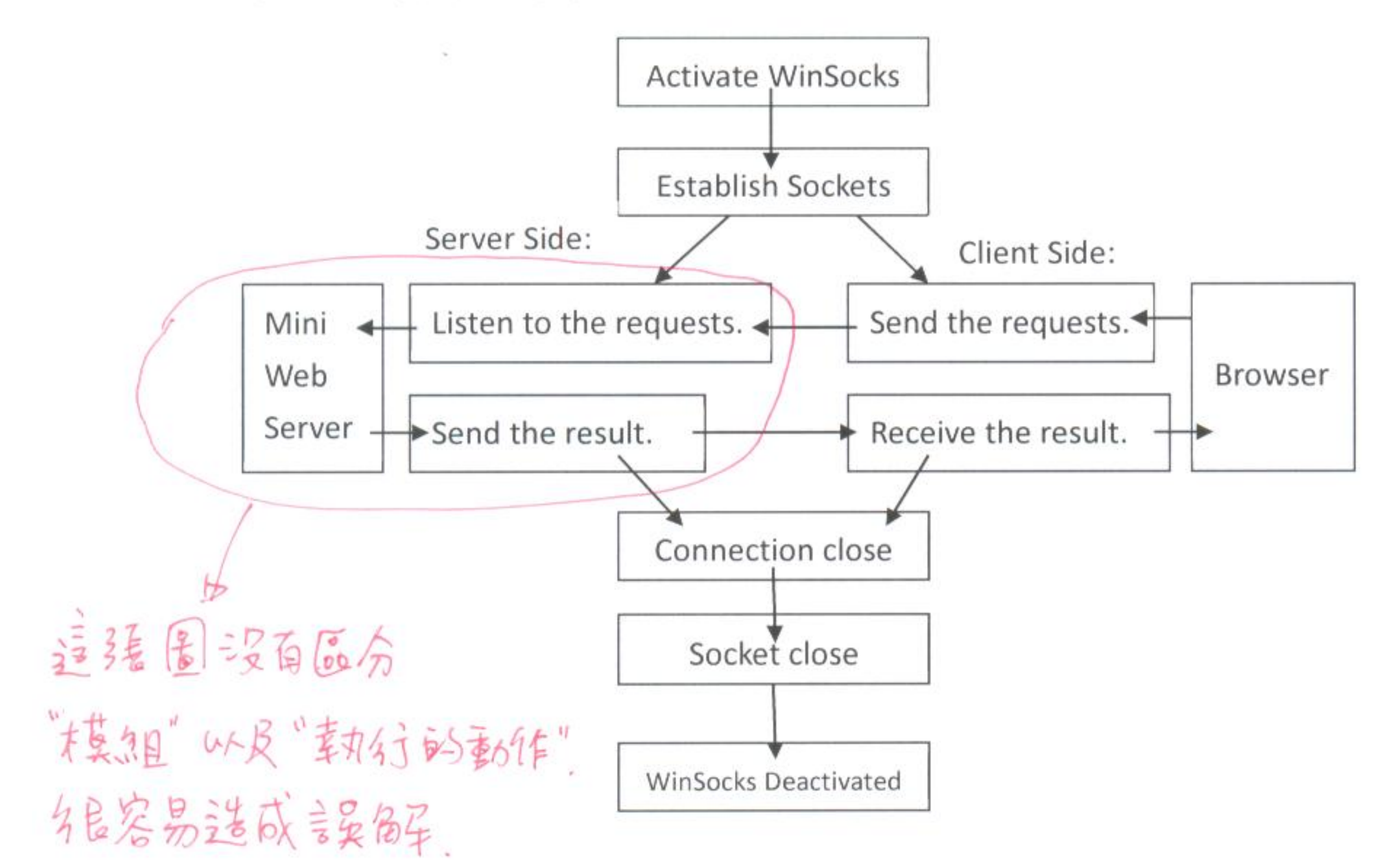

### 程式分析(Program Analysis):

 $\mathcal{A}$ 

原程式碼 23 到 27 行:

旨在定義出緩衝區大小(8096個字元)、LOG 檔緩衝大小(bufsize 的左移一單 位,相當於兩倍大)、以及記錄訊息的種類(輸入錯誤=>1,錯誤提示=>2、系統資 訊=>3)。

 $29^{\circ}47:$ 

宣告一結構陣列 extentions[],並將附檔名正規化、對應到特定的路徑上。

 $50^{\circ}87:$ 

定義 syslog()的行為,主要是針對使用者不合規定的操作進行處理。如非 GET, 要求的路徑、檔案不存在或無法解析;並且寫入 log 中。(亦有單純的寫入 log, 如處理 get 時,或者純粹 send 出資料時)而最後的 WSAcleanup()會將整個 Socket 砍掉、中止程式。

91~207: web()是整個程式的核心部分。

最先宣告出一成整數 nbytes = recv(cli\_socket, buffer, BUFSIZE, 0) · recv()為 winsock 中的函式,會回傳接收到的位元組數目;呼叫失敗時會回傳

SOCKET ERROR ·

而透過其它定義有以下行爲— —

(1)當 nbytes<=0時,即表示 client 作出了未定義或者非法的操作,呼叫 syslog()、 寫入記錄中後結束程式

(2)尾端若不是 GET 指令的話,亦會呼叫 syslog 後結束。

(3)視「詢問父目錄」爲非法請求。

(4)無特殊請求下,導入 index.html。

(5)要求的副檔名不在 extentions[]中、或檔案不在時,輸出錯誤訊息。

(6)favicon.ico 不存在時,將此紀錄寫入 log 中。

(7)無以上事項,呼叫 winsock 中的 send(),將資料輸出給 client、並且寫入  $log$   $\uparrow$   $\circ$ 

209~290:

此處定義 server 端的行為準則。

argc,argv[]兩者爲 C 語言中, 對於呼叫程式時的 argument 作出處理的兩個變 數。argc 代表有幾個 argument,而 argv 字元陣列則儲存有哪些 argument。

行為模式:

(1)如果使用者呼叫此程式時,有給予多餘的指令(argc>1),則輸出這項程式 的基本功能後,自動關閉程式。

(2)若無法切換目錄到磁碟代號 C 或者第三號磁碟, 則輸出錯誤訊息, 關閉 程式。

 $\sim 100$ 

(3)如果無法建立 socket、並綁定到 80 port 上時,亦輸出錯誤訊息。 (4)監聽 80port, 收到要求時呼叫 web()來處理需求。

原架構可見下圖:

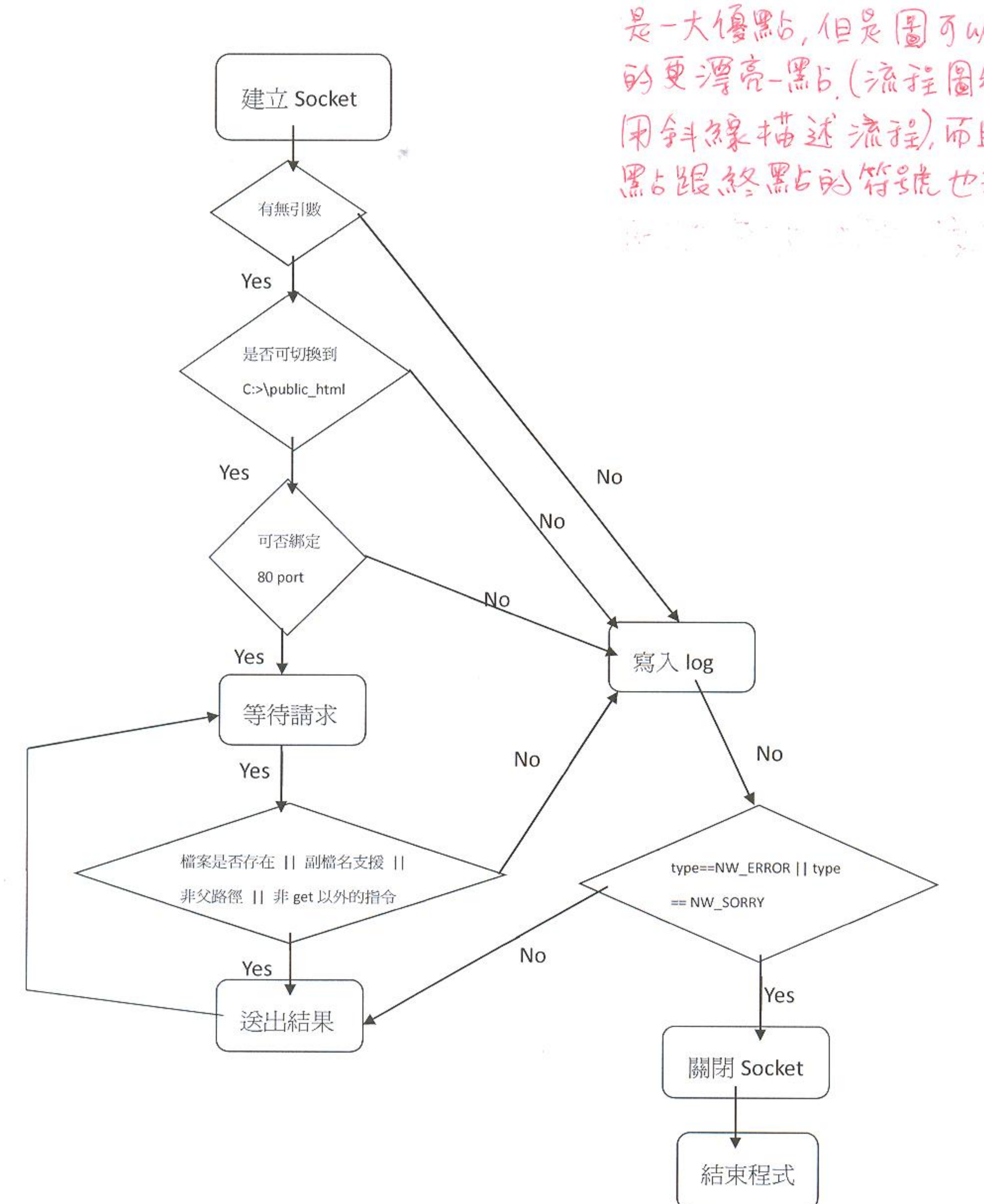

 $\sim$ 

o.

(Sfel)

载告中用流程图分析程式行为。 是一大僵黑占,但是围可以再畫 的更漂亮-黑片(流程图锥内 用争斗保险球流程,而且起 黑占跟怒黑占的符号虎也没書

# 排版要多国心,不要把本文部程式碼混在起用 同楼的字型、格式排版

### 改進(Improvement):

這個程式最讓人起疑竇的的部分在於錯誤處理上,只要任何一個步驟出了錯, 便大部分會直接進入 syslog()中的

if (type ==  $NW\_ERROR$  | | type ==  $NW$  SORRY)

 $\{WSACleanup();exit(1); \}$ 

此一段落中,並且強制結束程式。

個人認為應該將錯誤切成「致命性錯誤」(例如說無法將建立 socket),以及 一般使用者輸入不合法指令的「可容許錯誤」。故將 NW\_SORRY 跟 NW\_ERROR 作出不同的處理— —

(1)NW\_ERROR 為 Socket 初始化時發生問題,故應該要讓使用者能重新設置 綁定的 port、或者路徑

(2)NW\_SORRY 則是使用者要求了不被允許的操作,應該要輸出 HTTP 403 forbidden 頁面, 而非連 server 端都停止運行。

將上述程式碼改寫爲:

if (type  $== NW$  ERROR)

WSACleanup();

並在 main function 中建立一個 check flag, 並將 socket 初始化的過程置於 while(~check\_flag){//Initializing Socket}之中,便可以達到要求。

另外則是此 mini web server 只能綁定 80port, 目錄也只預設為 C:>\public\_html\。但是我們在其他 windows 上面執行時,很有可能沒有權限進行 這些存取。所以應該要善用argv[]陣列的操作,例如說規定argv[1]為port number, argv[2]則是 server 架設者欲進行映射(mapping)的目錄。

→ 很好的作法!

故

(1)修改原本的 port 定義: port = atoi(argv[1]);

(2)改善原本的路徑設定:

```
if(!strncmp(argv[2],"/", 2) | | !strncmp(argv[2],"/etc", 5) | |
```
!strncmp(argv[2],"/bin",5) | | !strncmp(argv[2],"/lib", 5) | |

```
!strncmp(argv[2],"/tmp",5) | | !strncmp(argv[2],"/usr", 5) | |
```
!strncmp(argv[2],"/dev",5) | | !strncmp(argv[2],"/sbin",6) )

ί

```
(void)printf("ERROR: Bad top directory %s !! ",argv[2]);
     exit();
\}if(chdir(argv[2]) == -1)\{岗
     (void)printf("ERROR: Can't Change to directory %s !!", argv[2]);
     exit();
\}修改後的架構見下圖:
```
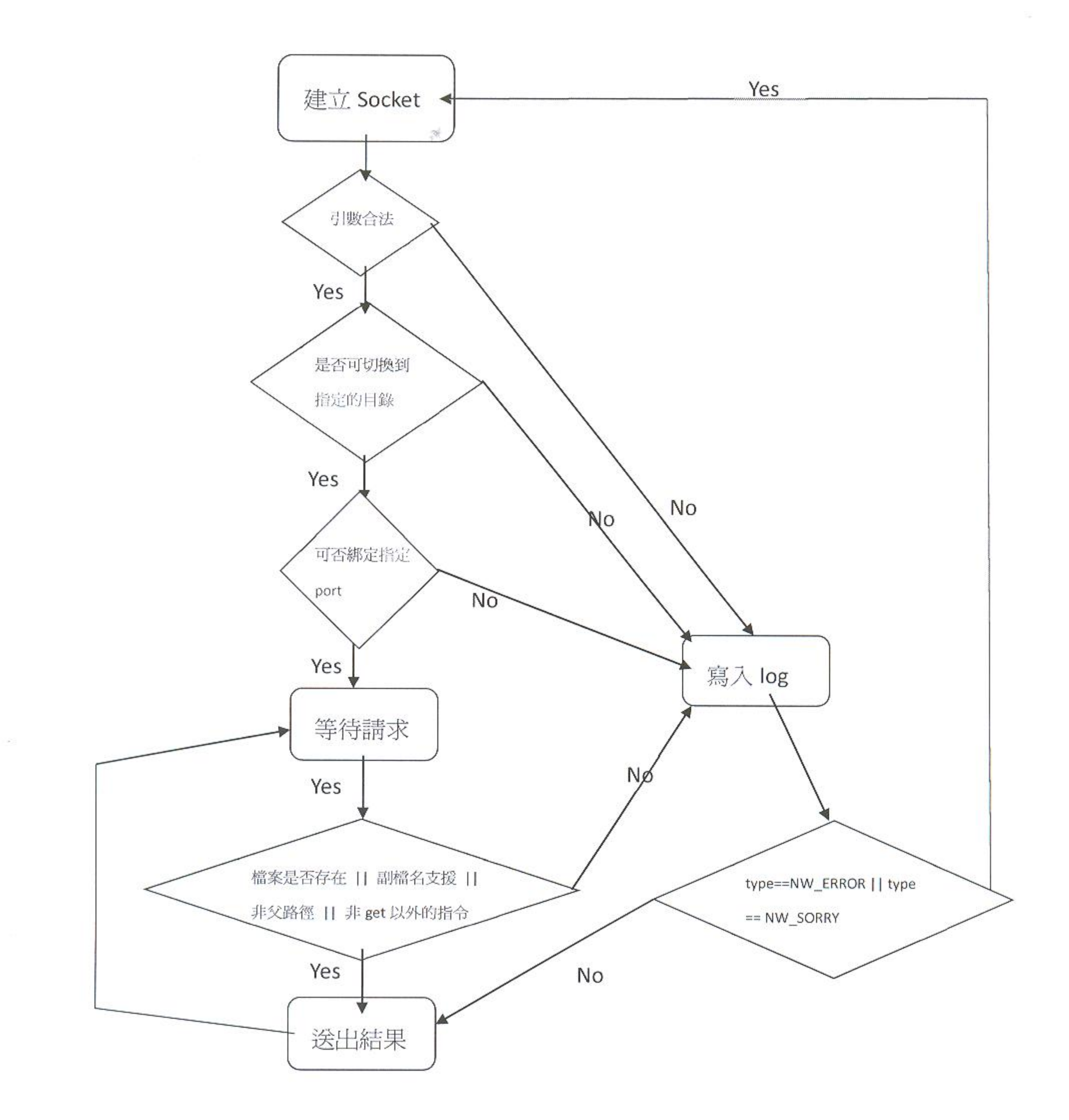

 $\left\{ \begin{array}{l} \mathcal{D}(\mathcal{C}_1) \\ \mathcal{D}(\mathcal{C}_2) \end{array} \right\}$ 

i G

 $\infty$ 

## 結論(Conclusion):

經過這次的作業後,我更加深入理解了 Windows Socket 的操作; 並且為此也 去查閱了一些 TCP/IP 上的實作方式,以及各式封包的構成要件。

而且 mini web server 真的是一個很方便的小程式, 以往要架網站時, 即便是 最方便的 Lighttpd 都還是需要經過一定的程度的安裝與設定, 大小也不見得真的 多小(免安裝的 Lighty2go 約 12.5Mb)。但透過這支小程式,我們可以迅速的架起 一個小型的網站,不管是要交換檔案、亦或是緊急備援系統,都可以在最精簡的 狀況下執行。(總比直接讓使用者看到 404 not found 好:P)

參考書目:《精通 Windows API》

《精通 Windows Sockets 網路程式設計》 《TCP/IP 網路程式實驗與設計》

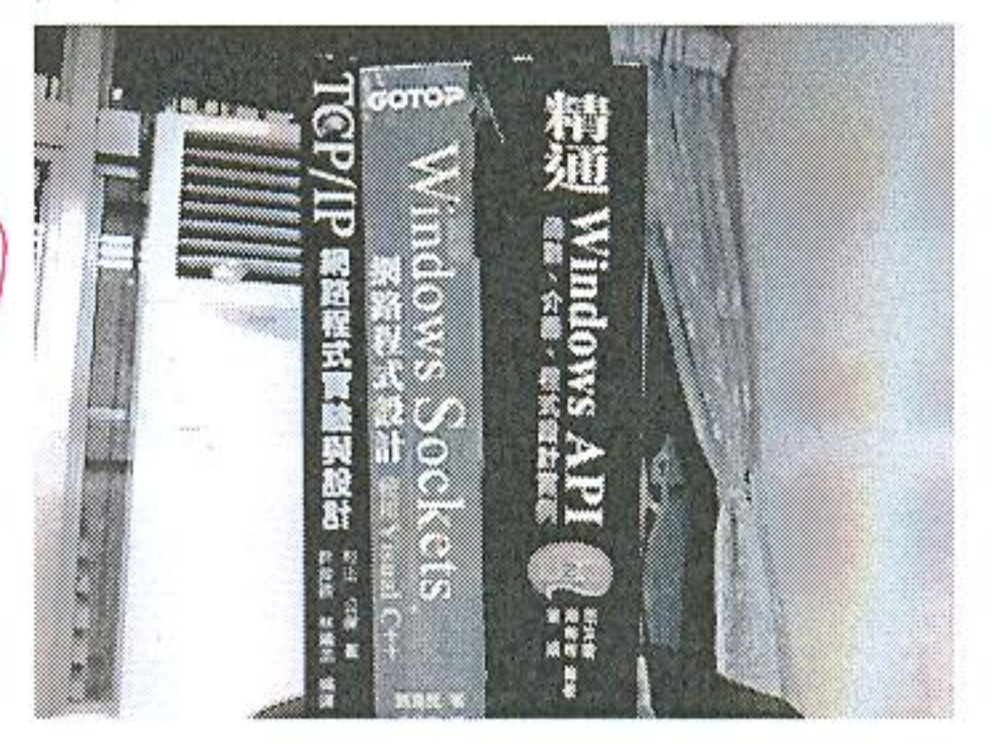

黄泉岩最投资户雄敦要列出参考 资料,但答考资料有一定的格式。 最起隔量到出: 04楼 0 部 0出版社, @出版中日.